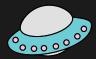

## MEET INDRA

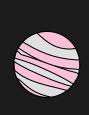

Uncovering the Hackers Behind Attacks on Iran Railways

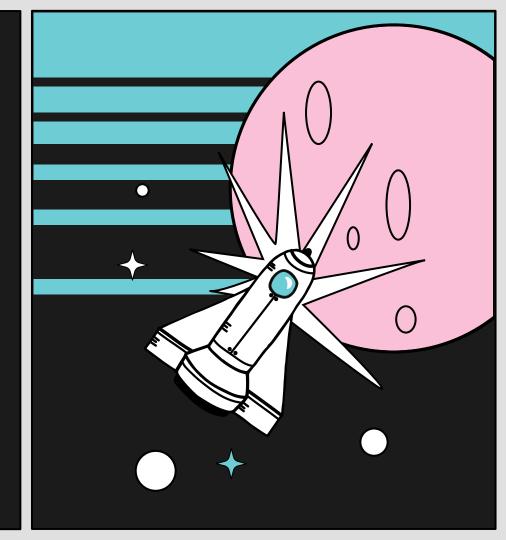

#### Who are we?

X

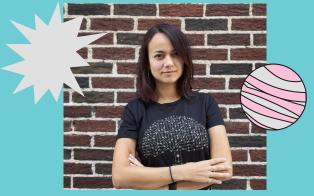

#### **ALEXANDRA GOFMAN**

Malware Analyst @ Threat Intelligence € @\_lostpacket\_

+++

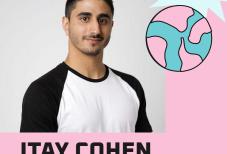

**ITAY COHEN** 

Senior Malware Researcher

Co-Maintainer of Rizin Cutter @megabeets\_

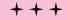

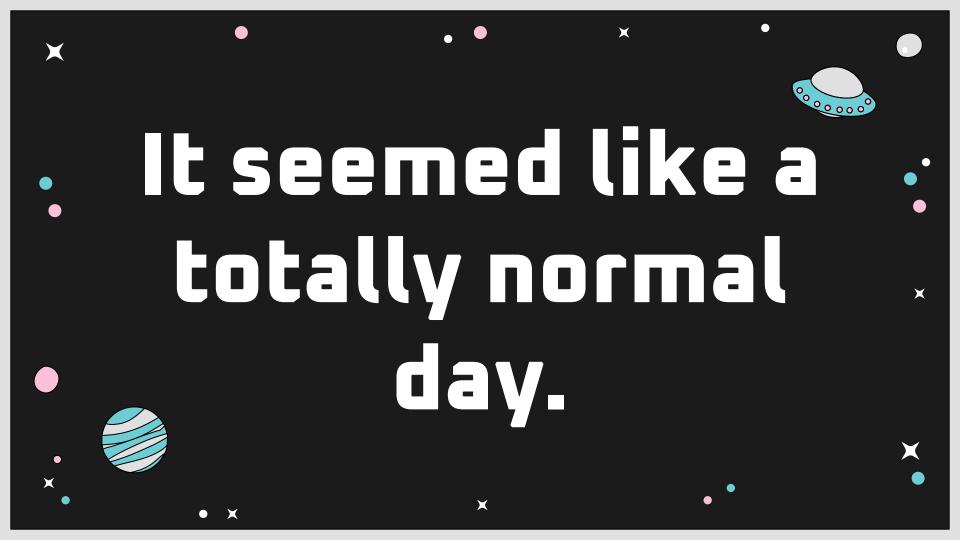

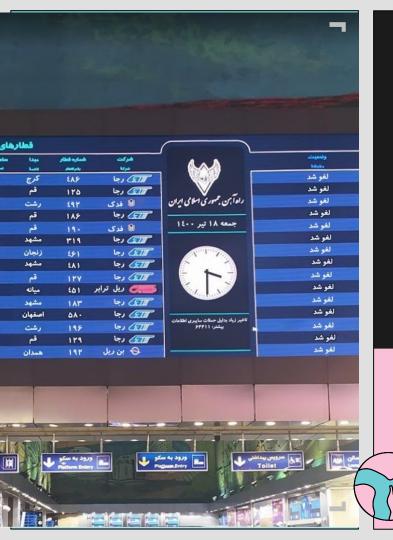

## IRAN RAILWAY SYSTEM UNDER ATTACK

"Long delays due to cyber attacks.

More information: 64411"

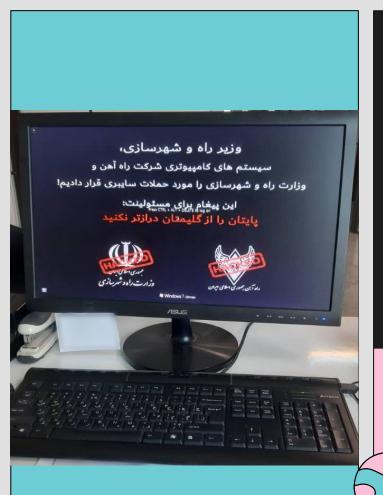

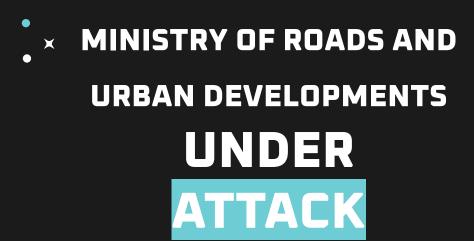

"We have cyber-attacked the computer systems of the Railway Company and the Ministry of Roads and Urban Development!

This message is for the administrator:

Do not extend your legs beyond your rug".

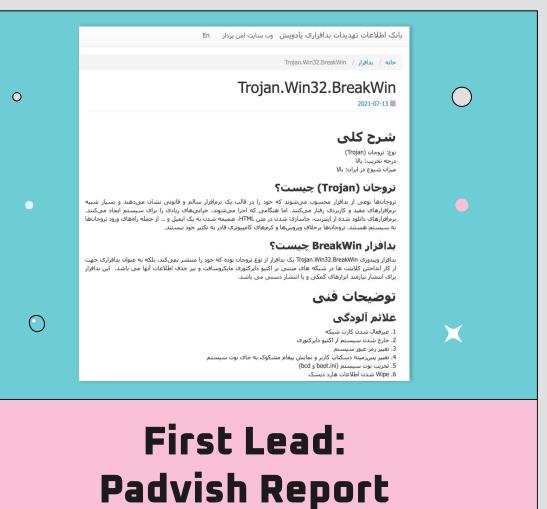

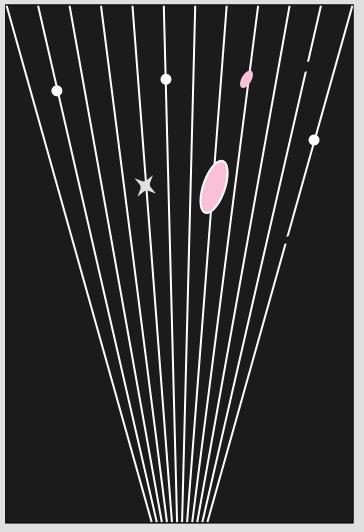

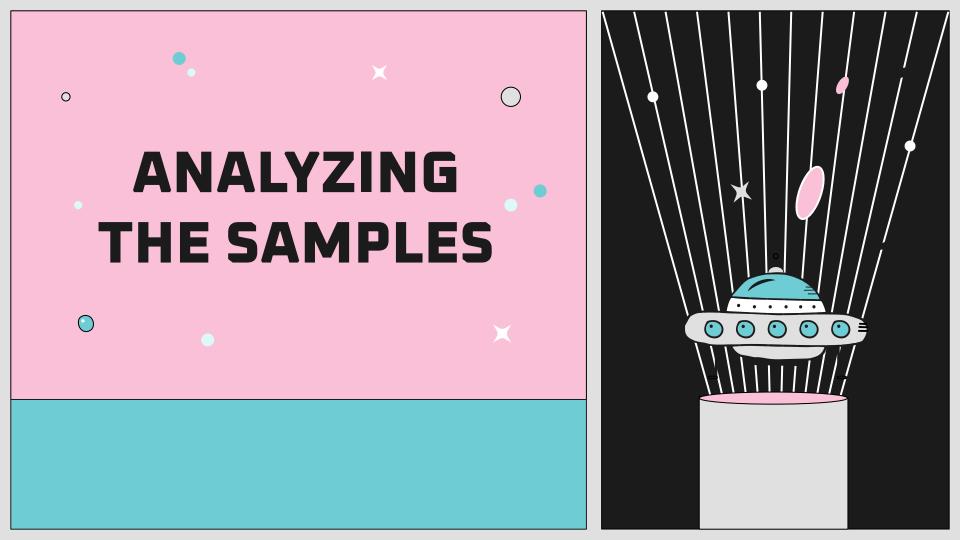

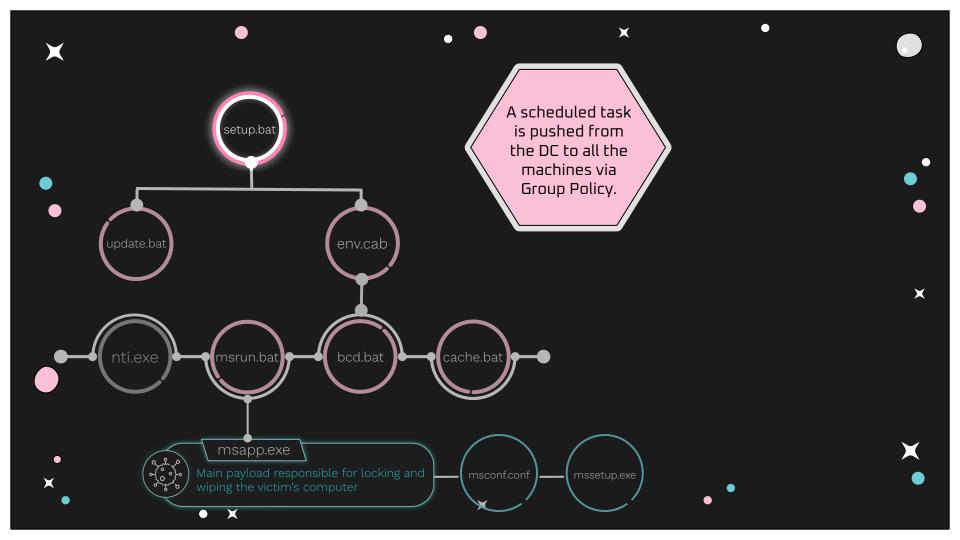

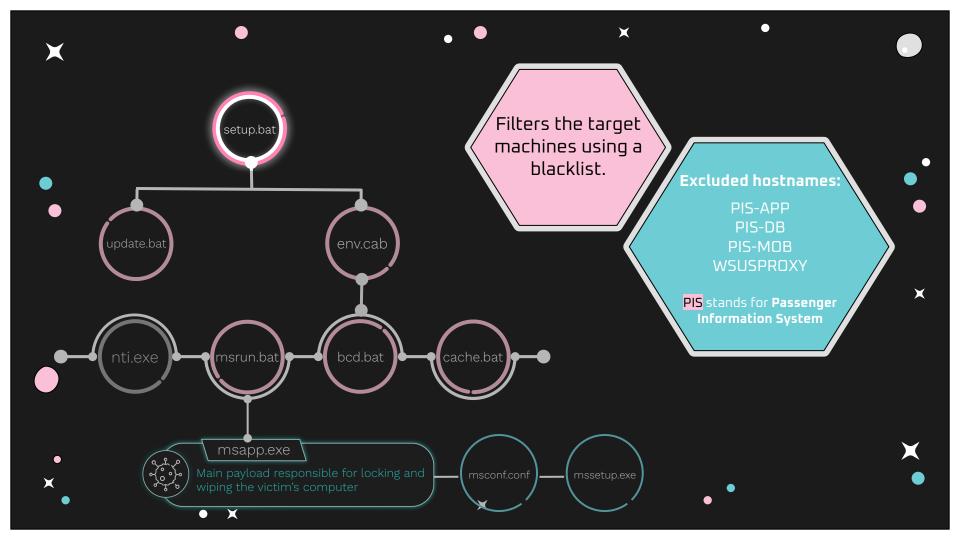

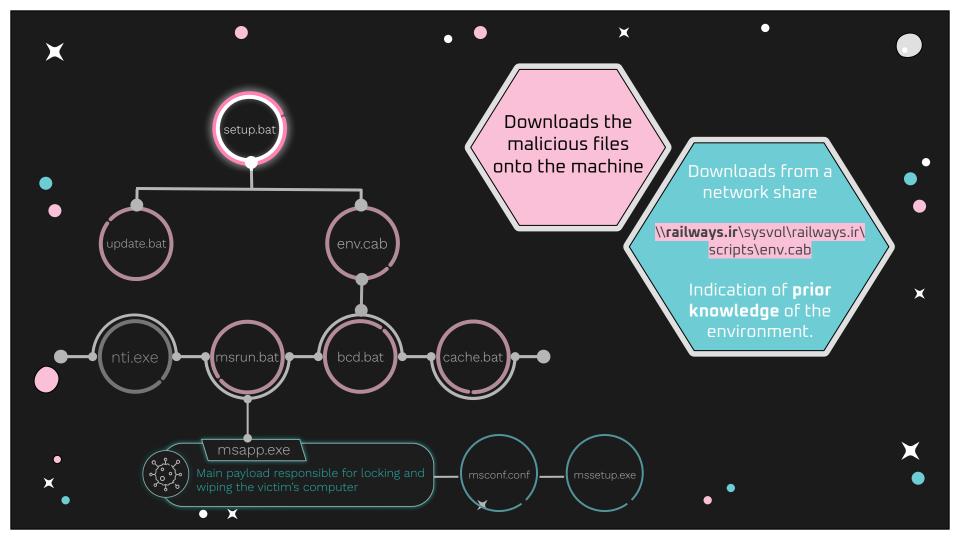

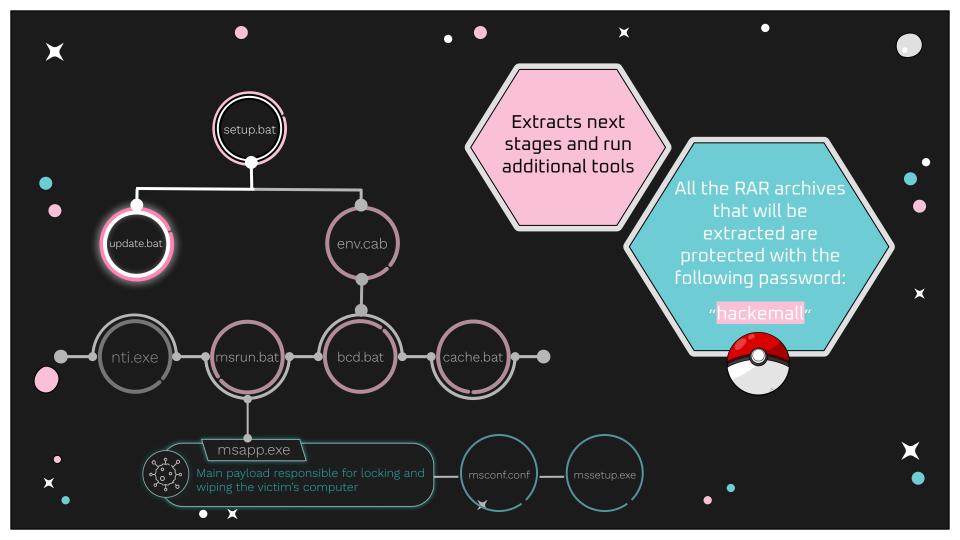

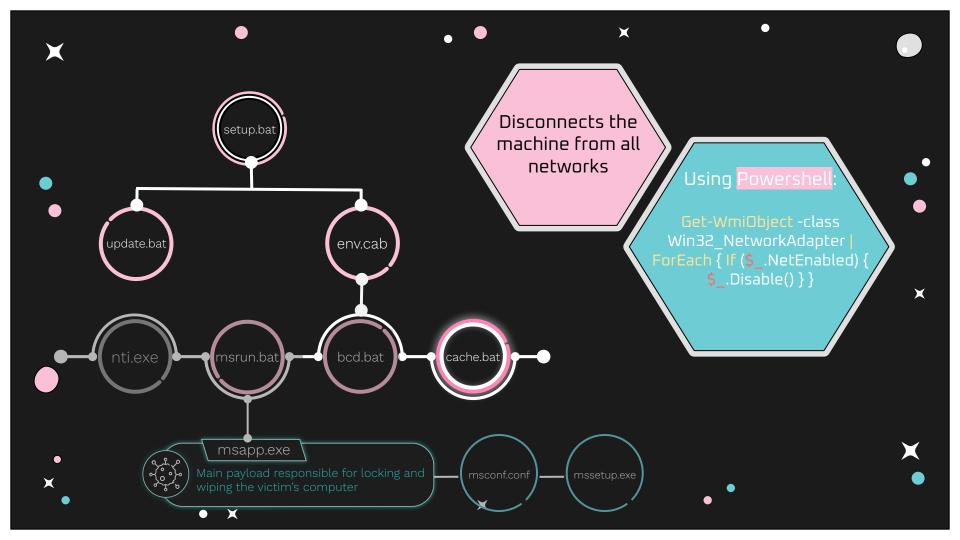

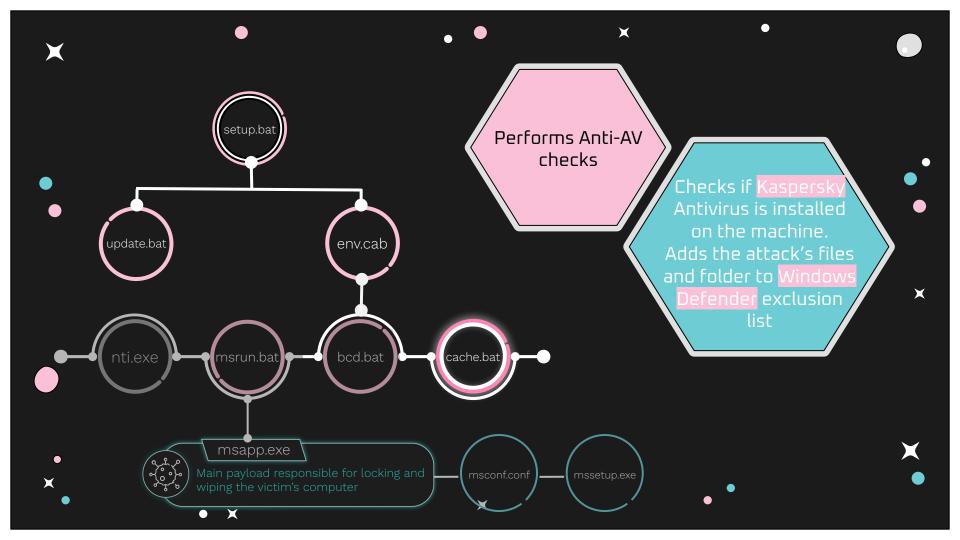

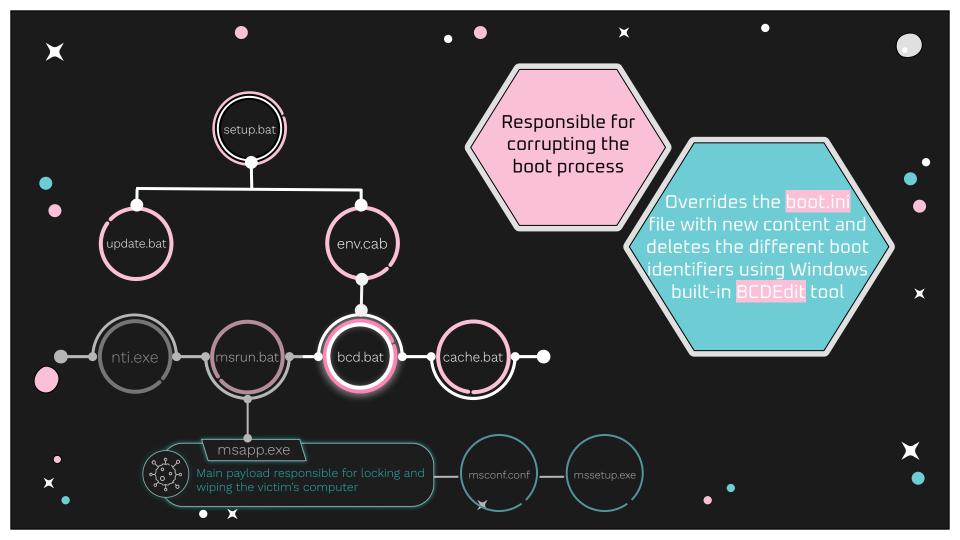

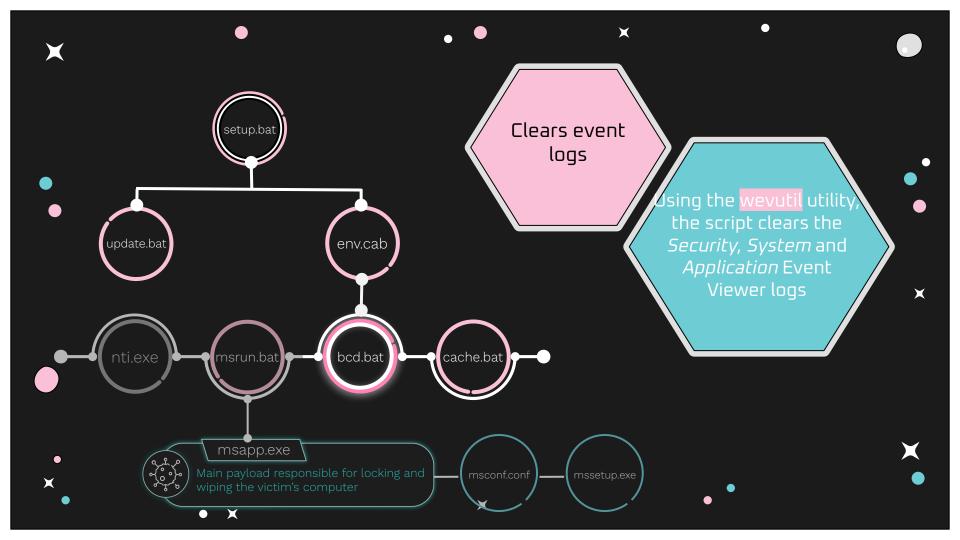

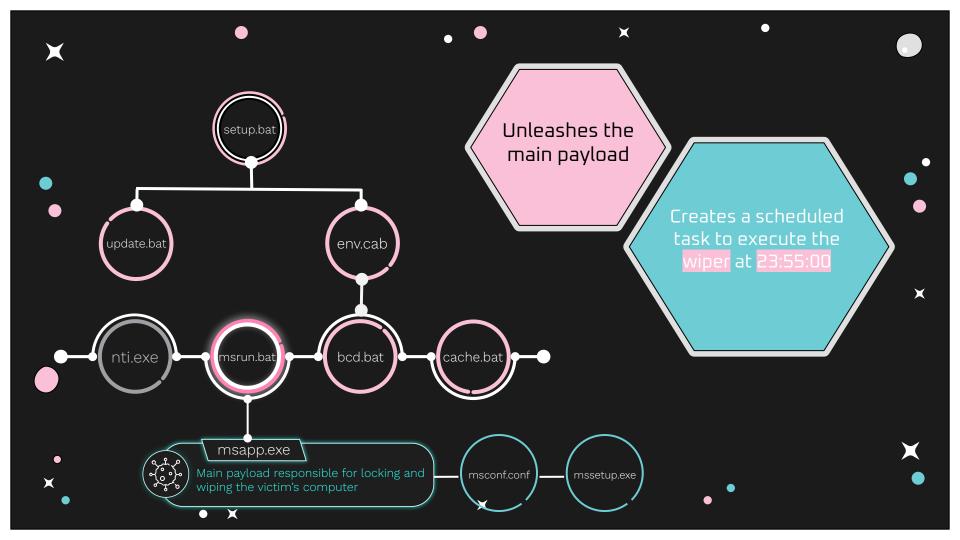

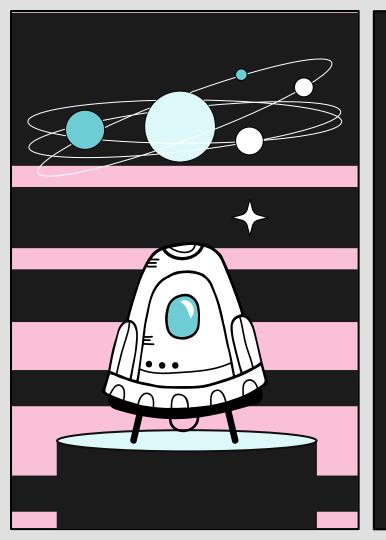

# The Wiper: Meteor

### Meteor **requires** a **configuration** to run

```
"log_file_path": "C:\\temp\\log",
"wiping_stage_logger_interval": 1000,
"is_alive_loop_interval": 5,
"locker_exe_path": "C:\\temp\\mssetup.exe",
"log_encryption_key": "abcdz",
"processes_to_kill": [],
"Locker_background_image_bmp_path": "C:\\temp\\mscap.bmp",
"process_termination_timeout": 15000,
"Locker_background_image_jpg_path": "C:\\temp\\mscap.jpg",
"paths_to_wipe": ["B:\\", "C:\\", "D:\\", ...]
```

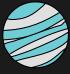

### **Meteor's Configuration**

- msconf.conf is an encrypted configuration file
- Meteor supports more than 20 configuration fields, yet only 10 are used
  - This might suggest that the tool was not created specifically for this attack
- Allows flexibility during the execution of the wiper

## **Meteor's Functionality**

- Writes "Meteor has started." to an encrypted log file
- Removes the machine from from the Active Directory domain
- Corrupts the computer's boot configuration
- Changes the password of the local users and logs off all the users
- Executes a "locker" program
- Wipes the system

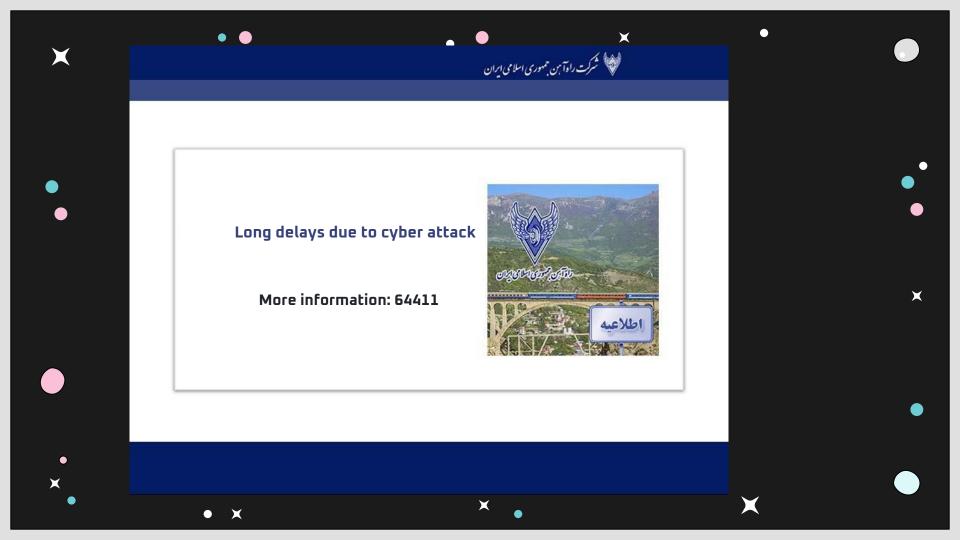

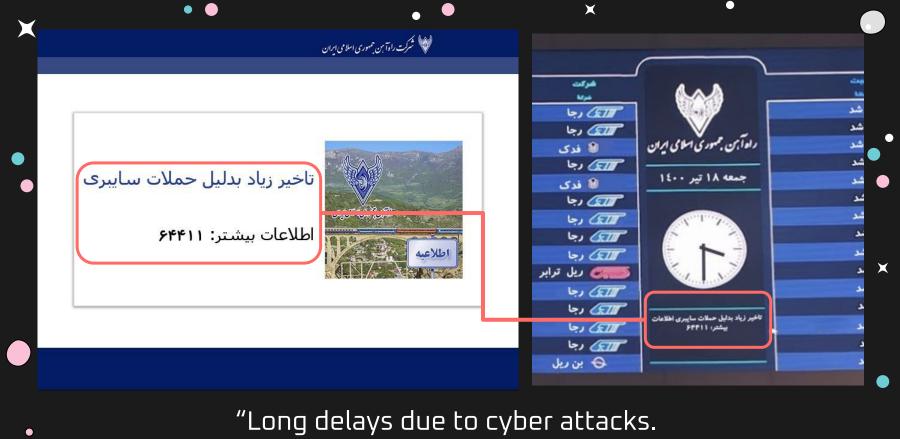

Long delays due to cyber attacks More information: 64411"

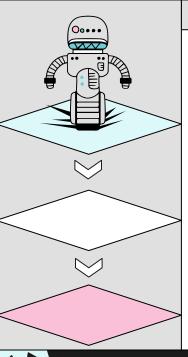

#### 01 Execution Flow As Seen In Padvish's Report

#### Similarities:

- Similar execution flow
- Similar files structure, same names and same functionality.

#### Differences:

 nti.exe was not used by update.bat — an MBR infector based on the one used by NotPetya.

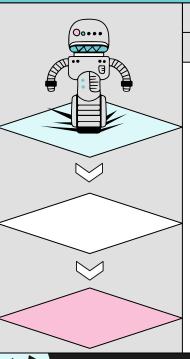

- 01 Execution Flow As Seen In Padvish's Report
- 02 Configuration

Meteor's configuration is almost identical to the screenshot shared by Padvish

```
"log file path": "C:\\temp\\log",
"log file path": "C:\\temp\\log",
"wiping stage logger interval": 1000,
                                                                             "wiping stage logger interval": 1000,
"is alive loop interval": 5,
                                                                             "is alive loop interval": 5,
                                                                            "locker exe path": "C:\\temp\\mssetup.exe",
"locker exe path": "C:\\temp\\mssetup.exe",
                                                                             "log encryption key": "abcdz",
"log encryption key": "abcdz",
                                                                             "processes to kill": [],
"processes to kill": [],
                                                                             "locker background image bmp path": "C:\\temp\\mscap.bmp",
"locker background image bmp path": "C:\\temp\\mscap.bmp",
                                                                             "process termination timeout": 15000,
"process termination timeout": 15000,
"locker background image jpg path": "C:\\temp\\mscap.jpg",
                                                                             "locker background image jpg path": "C:\\temp\\mscap.jpg",
                                                                             "paths to wipe": [
"paths to wipe": [
                                                                                 "B:\\",
    "D:\\DISK4",
                                                                                 "D:\\",
    "E:\\Veeam-backup",
                                                                                 "E:\\",
    "E:\\Backups",
                                                                                 "F:\\",
    "F:\\Backups",
                                                                                 "G:\\".
    "C:\\Backup",
                                                                                 "H: \\".
    "F:\\$RECYCLE.BIN",
    "c:\\ProgramData\\Veeam\\Backup",
                                                                                 "I:\\",
                                                                                 "J:\\",
    "C:\\Users\\All Users\\Veeam\\Backup".
                                                                                 "K:\\",
    "B:\\",
```

Config from Padvish's report

Config from Meteor

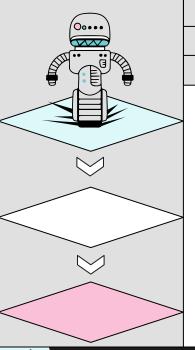

- 01 Execution Flow As Seen In Padvish's Report
- 02 Configuration
- 03 Similar message by the attacker

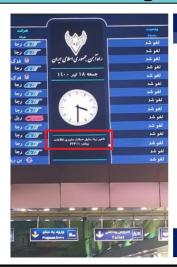

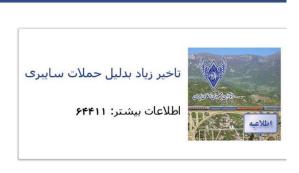

🦃 شرکت راه آین حمهوری اسلامی ایران

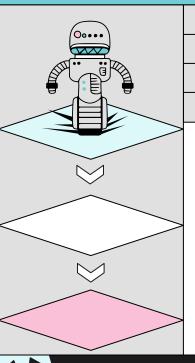

- 01 Execution Flow As Seen In Padvish's Report
- 02 Configuration
- 03 Similar message by the attacker
- 04 Artifacts from Iran Railways' internal network
  - Computer names and internal Active Directory object names
  - Network shares

@echo off

SET dirPath=c:\Documents and Settings\All Users\Application Data\Microsoft\Sounds

 ${\tt SET cabRemotePath="{\tt '`lrailways.ir} sysvol\railways.ir\scripts\env.cab"}$ 

SET cabLocalPath="%dirPath%\env.cab"

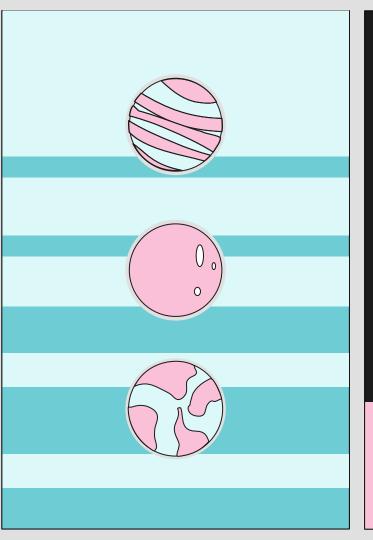

## Hunting for more files

Found <mark>3 separated incidents</mark> possibly against targets in Syria

#### **Comet and Stardust**

×

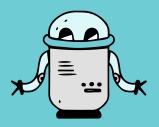

Comet

Uploaded to Virus Total on January 2020.

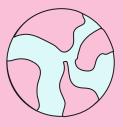

Stardust

Uploaded to Virus Total on February and April 2020.

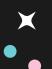

## Stardust's Execution Flow

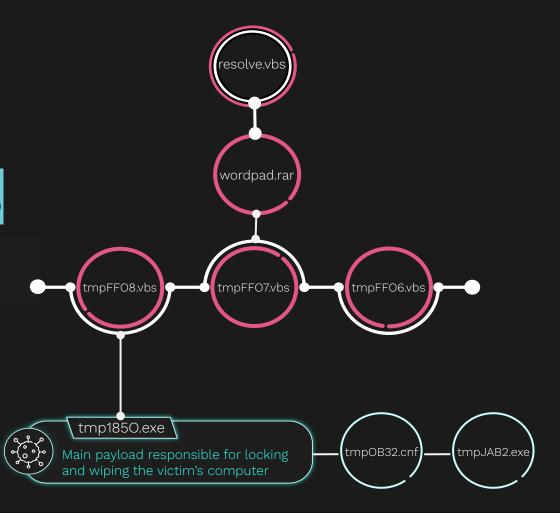

### **COMPARING VARIANTS**

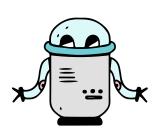

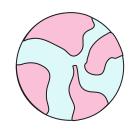

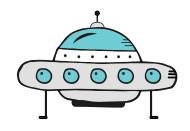

**METEOR** 

| The first variant known |
|-------------------------|
| to us. Was used against |
| at least one target in  |
| Syria.                  |

COMET

Comet's successor. Was used against at least two targets in Syria.

**STARDUST** 

The latest variant that was used against the Iranian targets.

#### **COMPARING VARIANTS**

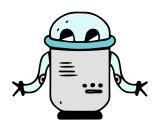

#### COMET

The first variant known to us. Was used against at least one target in Syria.

- References all the strings and features within it
- Kill Switch based on values from the config file
- Creates a user as an Administrator
- Files wiping based on priority specified in the config
- Adds itself to the auto logon
- No functionality of corrupting boot configuration

#### **COMPARING VARIANTS**

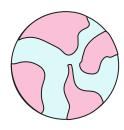

#### **STARDUST**

Comet's successor. Was used against at least two targets in Syria.

- Uses Lock My PC 4 with a random password
- Sends a Base64-encoded log file to a remote server
- Introducing the deletion of BCD entries
- Kill Switch is dropped

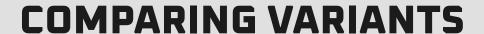

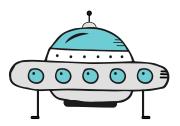

#### **METEOR**

The latest variant that was used against the Iranian targets.

- Overrides the boot.ini file
- Does not use Lock My PC 4
- Does not utilize some configuration parameters

process\_to\_kill, paths\_to\_wipe, log\_server\_ip, and

log\_server\_port

• Disables screen saver

#### Stardust's Configurations

```
"paths_to_wipe": [ [...]
      "c:\\\Users\\\\administrator.KATERJIGROUP\\\Desktop",
      "c:\\\Users\\\administrator.KATERJIGROUP\\\Documents", [...] ]
"paths_to_wipe": [ [...]
      "c:\\\Users\\\administrator.ARFADA\\\Desktop",
      "c:\\\Users\\\administrator.ARFADA\\\Documents",
                                                                [\ldots]
"locker_background_image_path": "C:\\Windows\\Temp\\logo.jpg"
```

X

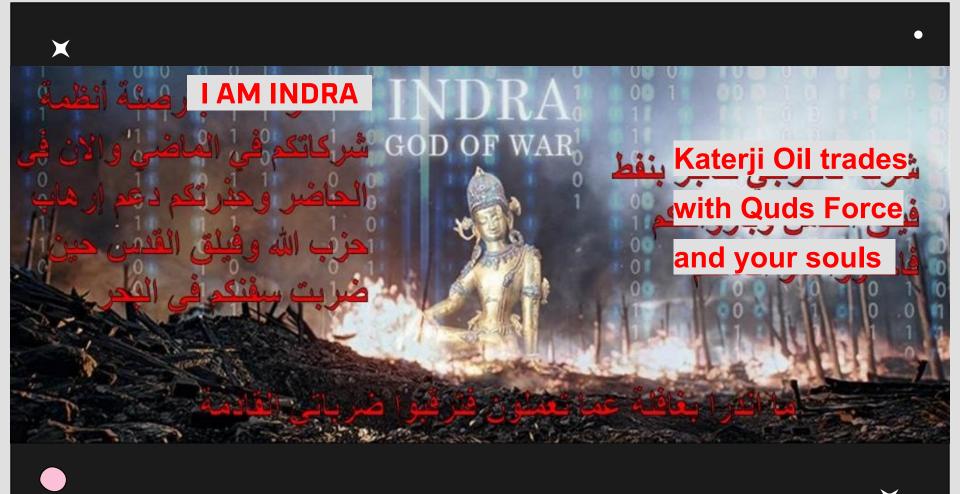

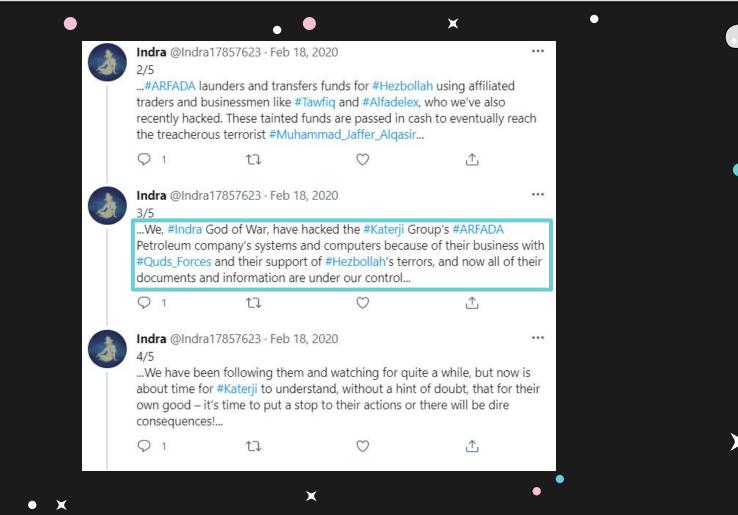

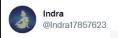

Yesterday #INDR demolishing their company crippled data has been #h response to Alfac **#OF.** Evidence wi

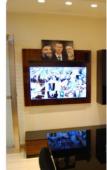

4:09 PM · Sep 14, 2019 · T

1 Retweet

Indra @Indra17857623 - Mar 8, 2020

ى هذا الفيديو

مىنى ثم

ائي وما من

0:02 3.9K views

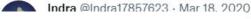

· · · ults made in #Iran these #terrorists!

ينشير\_الفساد و Indra @Indra17857623

> #حزب\_الله\_الارهابي بقيادة #حسن\_نصرالله #سارق\_لبنان #صنعت فع الله الليرة اللبنانية ليقبض #الدولار الامريكي المهرب على !#الارهابيين هذه #الصورة تكشف ما هو أحساب خراب #لبنان والمهم ان #سلاح\_المقاومة يُشتري

لتموير اندرا د اوقفوا يدعمو

#مصة

0 1

من #سوريا مقابل تهريب #الطحين\_اللبناني.

Translate Tweet

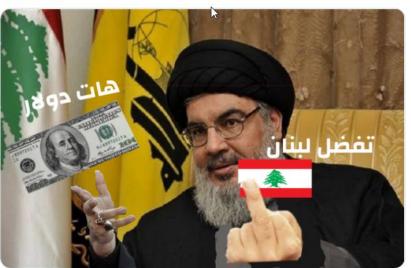

5:37 PM · Jun 17, 2020 · Twitter Web App

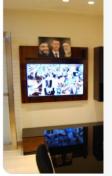

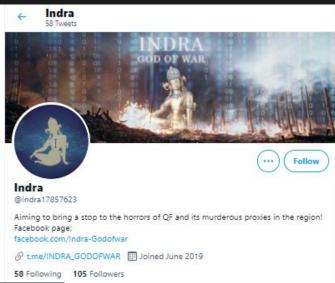

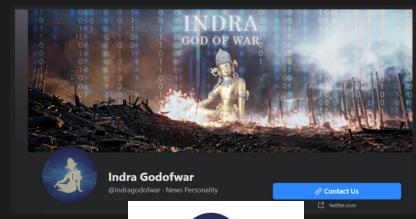

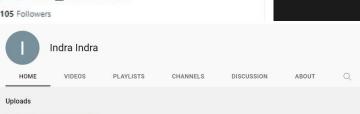

قاسم سليماني و القليل من أفعاله

5 minutes describes the life of Qasem Soleimani 5 دقائق تشرح عن حياة

...قاسم سليعاني كابوس شعوب الشرق الأوسط 5 نقاق سليماني يلخص القليل من جرائمه الإرهابية والمخفي أعظم! وربكم

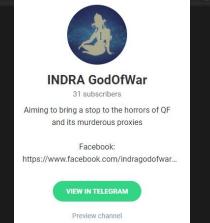

### **INDRA PROFILE**

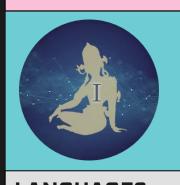

#### **MOTIVATION**

"Aiming to bring a stop to the horrors of Quds Force and its murderous proxies in the region!"

| LANGUAGES                                                | MODUS OPERANDI                                                                        | MAIN ADVERSARIES                                                  |
|----------------------------------------------------------|---------------------------------------------------------------------------------------|-------------------------------------------------------------------|
| <ul><li>Arabic</li><li>English</li><li>Persian</li></ul> | <ul> <li>Site defacement</li> <li>Leak the data from victims'<br/>machines</li> </ul> | <b>Quds Force</b> - Iranian (IRGC)<br>military intelligence unit. |
|                                                          | <ul> <li>Demolish the networks with wiper</li> </ul>                                  | <b>Hezbollah</b> - militant group<br>(Lebanon, Syria).            |

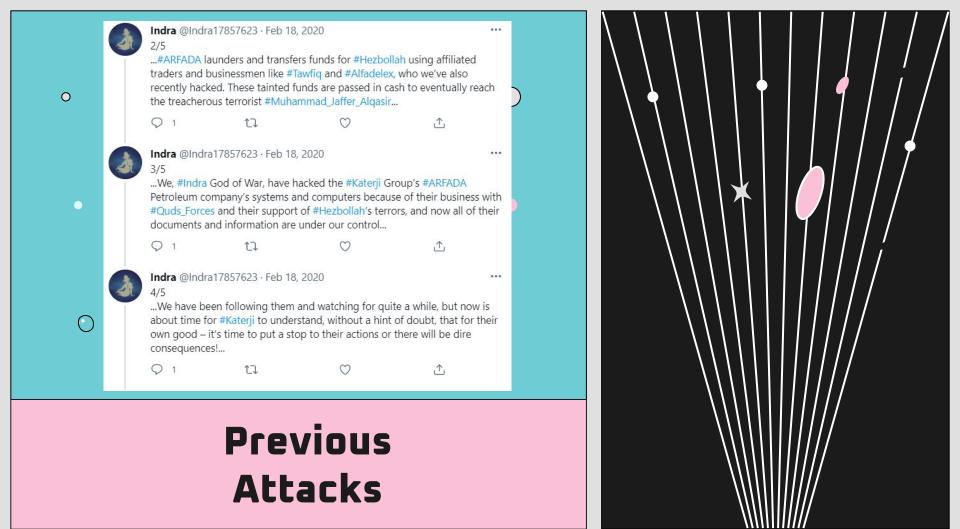

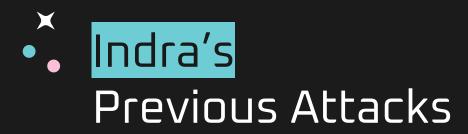

#### Alfadelex

Money exchange and transfer September 2019

Comet

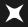

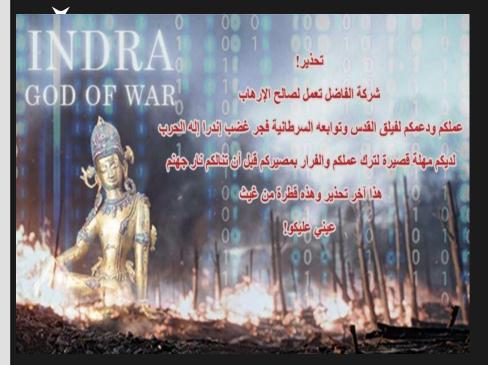

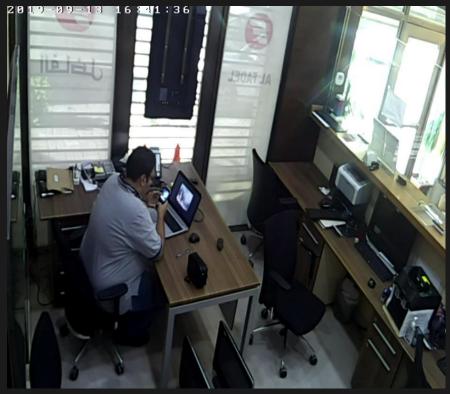

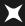

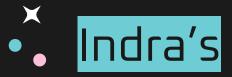

## Previous Attacks

# Cham Wings Private airline company January 2020

#### Alfadelex

Money exchange and transfer September 2019

Comel

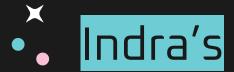

## Previous Attacks

#### Alfadelex

Money exchange and transfer September 2019

Come

#### Cham Wings

Private airline company January 2020

?

#### Arfada

Oil trading Company February 2020

Stardus

#### Katerji Group

Multi-industry trading company April 2020

Stardust

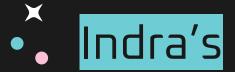

### Previous Attacks

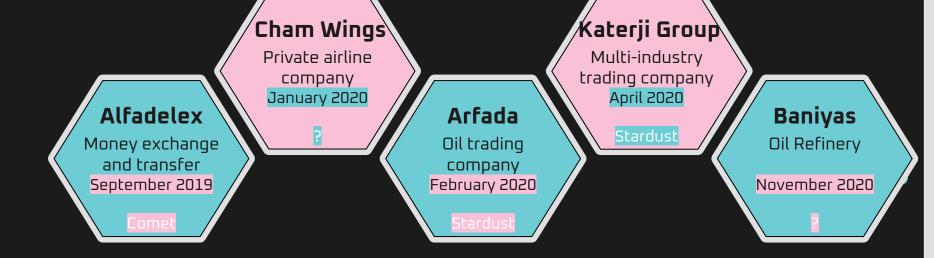

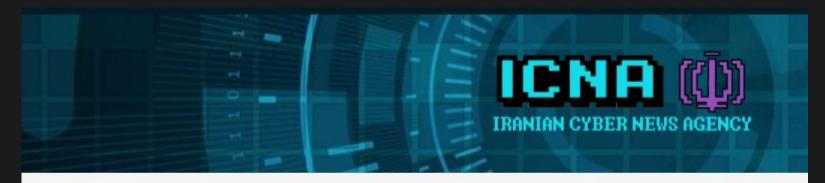

×

HOME / HACKTIVIST ATTACK ON COMPANIES RELATED TO IRAN

Attack News Teams

### Hacktivist attack on companies related to Iran

① 2 years ago

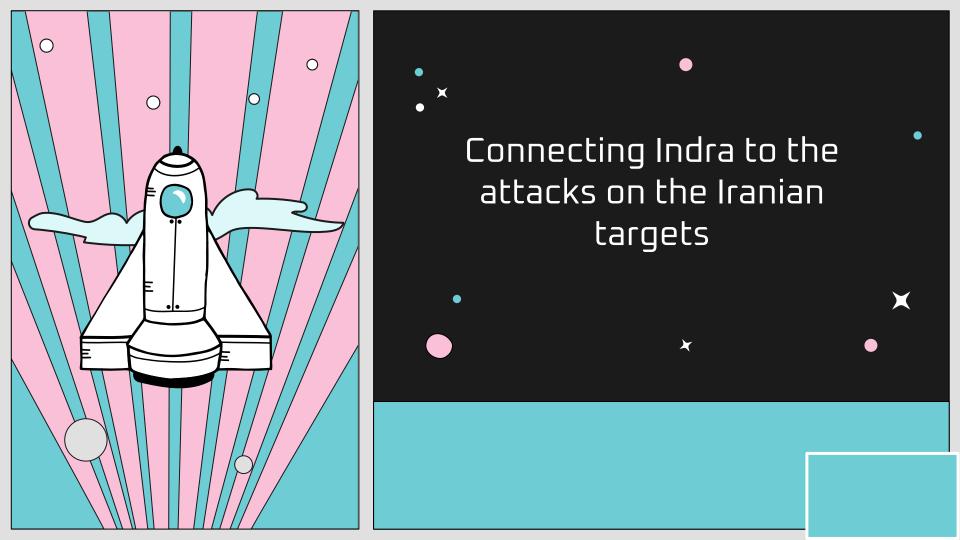

#### 01 Targeting

#### Iran-related targets:

- 2019 2020: companies having ties with Iran
- 2021: Iran Railways and Iran's Ministry of Roads and Urban Development

01 Targeting

02 Execution flow

Multi-layered execution flow based on script files and archive files:

- Bath scripts used in attacks against Iran.
- VBS scripts used in attacks against Syrian companies.
- Different file types, almost the same functionality.

| 01 | Targeting |
|----|-----------|
|----|-----------|

02 Execution flow

03 Payloads

Comet, Stardust and Meteor represent the evolution of the same wiper.

Comet and Stardust contain "INDRA" string:

| 01 | Targeting                      |
|----|--------------------------------|
| 02 | Execution flow                 |
| 03 | Payloads                       |
| 04 | Target networks reconnaissance |

#### Attacks against Syrian targets:

- access to web cameras
- few months of recon
- multiple exfiltrated documents

#### Iranian attacks:

- prior access to AD
- victims machines filtering by name

- 01 Targeting
- 02 Execution flow
- 03 Payloads
- 04 Target networks reconnaissance
- 05 Attacks announcements

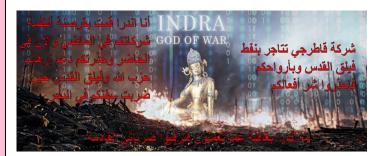

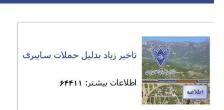

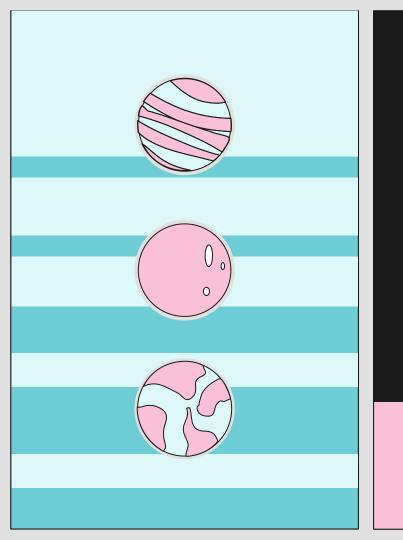

## Differences

Indra did not take responsibility for the attacks in Iran

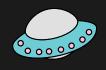

## LET'S TALK **ABOUT** ATTRIBUTION

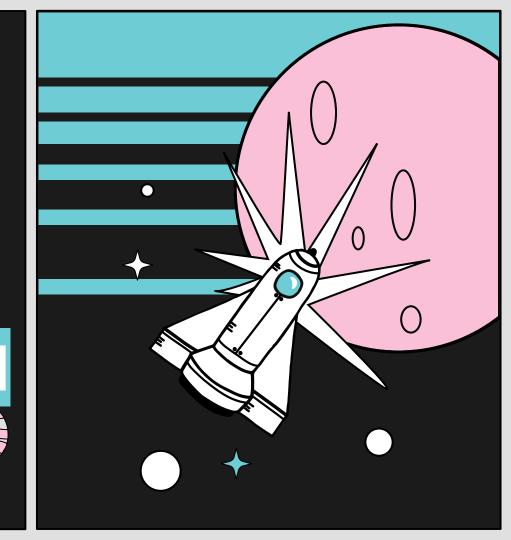

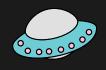

## LET'S TALK **ABOUT** ATTRIBUTION

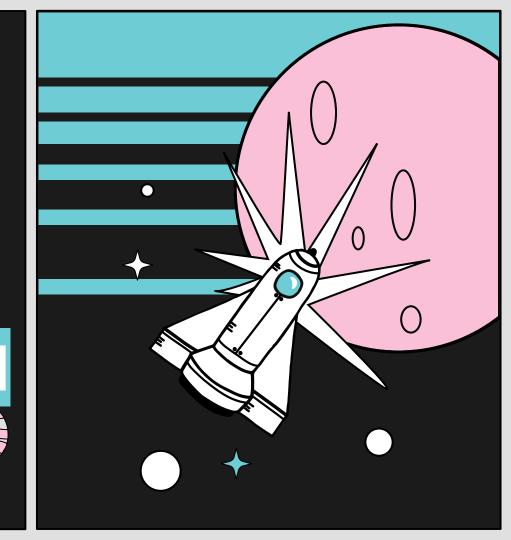

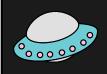

## WE DON'T KNOW

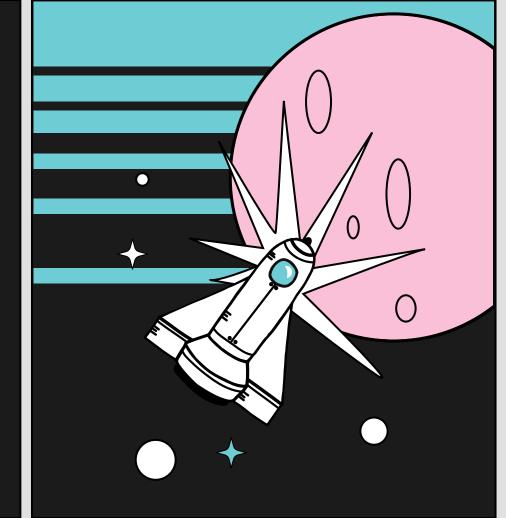

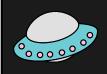

## WE DON'T KNOW

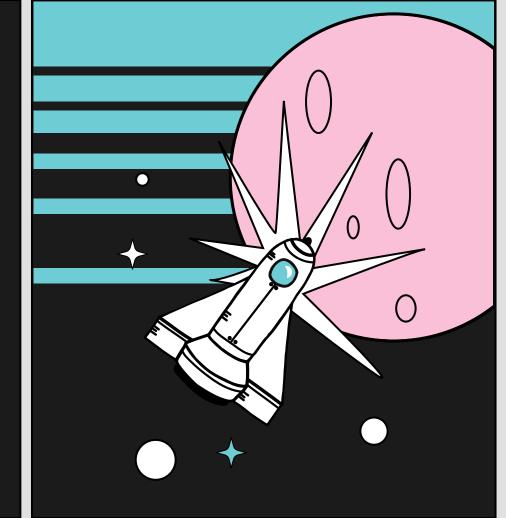

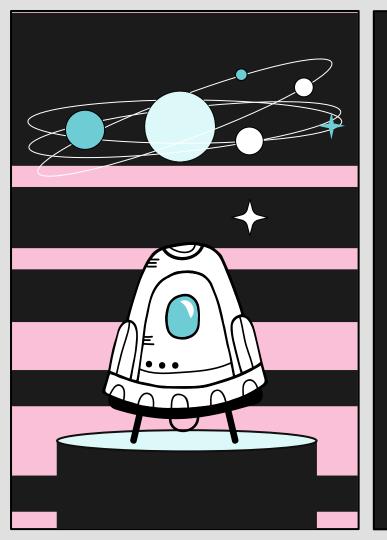

## Thank you!

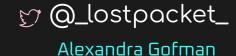

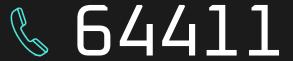

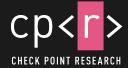

CREDITS: This presentation template was created by Slidesgo, including icons by Flaticon, and infographics & images by Freepik